# BİLECİK HALK EĞİTİMİ MERKEZİ BİLGİSAYAR KULLANIMI MODÜLER PROGRAMI **ELEKTRONĠK TABLOLAMA MODÜLÜ**

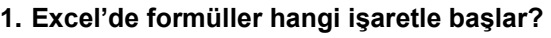

a) + b) - c) = d) /

**2.Excel'de aşağıdaki hücrelerin isimlerini içlerine yazınız.**

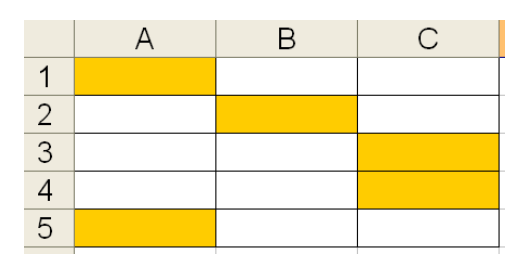

## **3. Excel'de TOPLA (A5:A8) formülünü açılımı nedir?**

- a) A5+A6+A7+A8 b) A6+A7<br>c) A5+A8 d) A6+A8
- $c)$  A5+A8

**4. Excel'de simgesinin görevi aşağıdakilerden** 

### **hangisidir?**

- a) Büyükten küçüğe doğru sıralar
- b) Küçükten büyüğe doğru sıralar
- c) Büyük harfe çevirir
- d) Küçük harfe çevirir

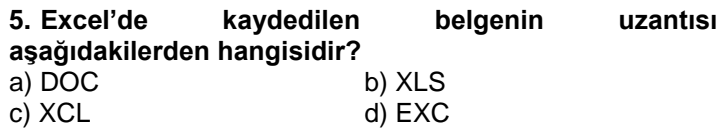

## **6. Yandaki simgenin görevi aşağıdakilerden hangisidir?**

- a) Seçili sütunlar arasındaki metni ortalar
- b) Seçili sütunları siler
- c) Seçili alanı kopyalar
- d) Seçili alanı sağa dayalı yapar

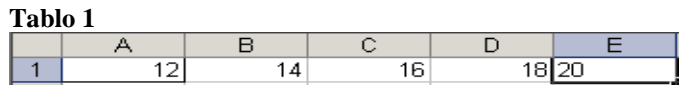

**7. Yukarıdaki tabloda (Tablo 1) en küçük değeri veren formül aşağıdakilerden hangisidir?**

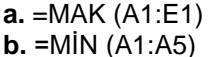

**c.** =MİN (A1:E1) **d.** =MİN (A1:E5)

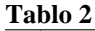

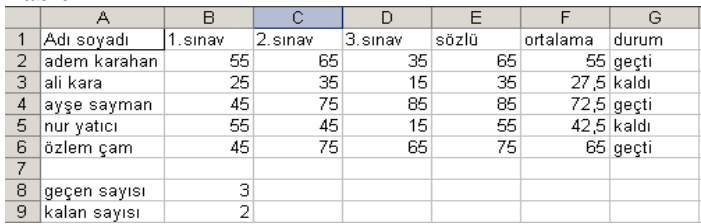

**8.Yukarıdaki tabloda (Tablo 2) ali kara'nın ortalamasını veren formül hangisidir?**   $\bigcap T_A$ i ama $\bigcap T_A$ 

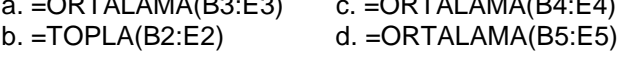

**9. Tablo2'de ayşe sayman'ın Ortalaması 45'e eşit veya 45'ten büyükse Durum sütununa "geçti"; küçükse "kaldı" mesajını yazdıran formül aşağıdakilerden hangisidir?** 

- a. =EĞER (F4<=45;"geçti";"kaldı")
- b. =EĞER (G4>=45;"geçti";"kaldı") c. =EĞER (F4>=45;"geçti";"kaldı")
- d. =EĞER (F2>=45;geçti;kaldı)

#### **10. Tablo2'de geçenlerin sayısını veren formül aşağıdakilerden hangisidir?**

- a. =EĞERSAY (G2:G6;"geçti")
- b. =EĞERSAY (G2:G6;"geçti";"kaldı")
- c. =EĞERSAY (B2:F6;"geçti")
- d. =EĞER (G2>=45;geçti;kaldı)

Başarılar Dilerim.

…………………….

Bilişim Teknolojileri Öğretmeni

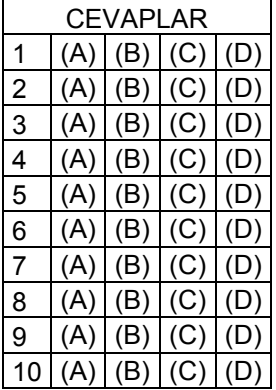